### **АННОТАЦИЯ РАБОЧЕЙ ПРОГРАММЫ ДИСЦИПЛИНЫ ПРИЕМ 2018 г. ФОРМА ОБУЧЕНИЯ очная**

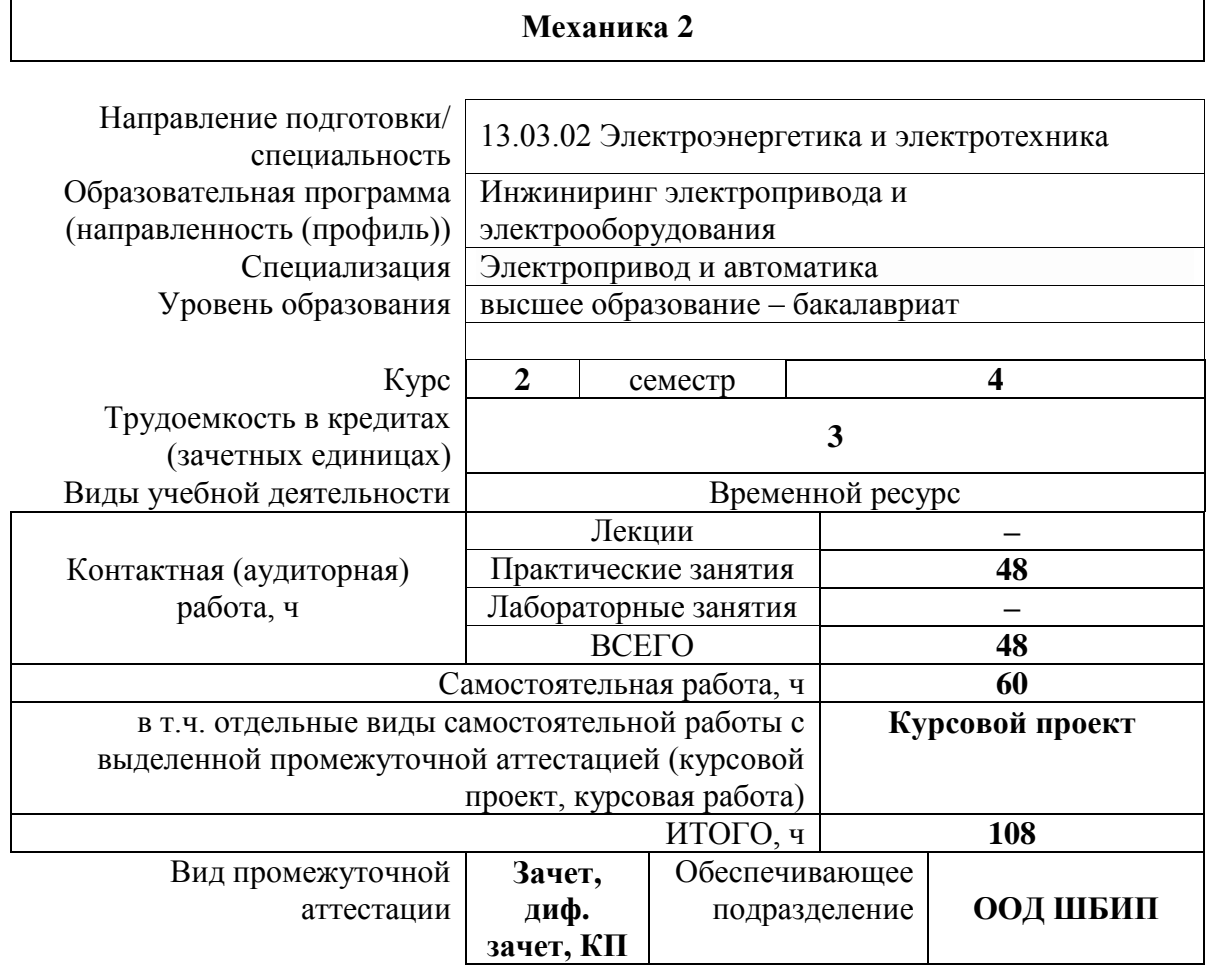

### **1. Цели освоения дисциплины**

Целями освоения дисциплины является формирование у обучающихся определенного ООП (п. 5 Общей характеристики ООП) состава компетенций для подготовки к профессиональной деятельности.

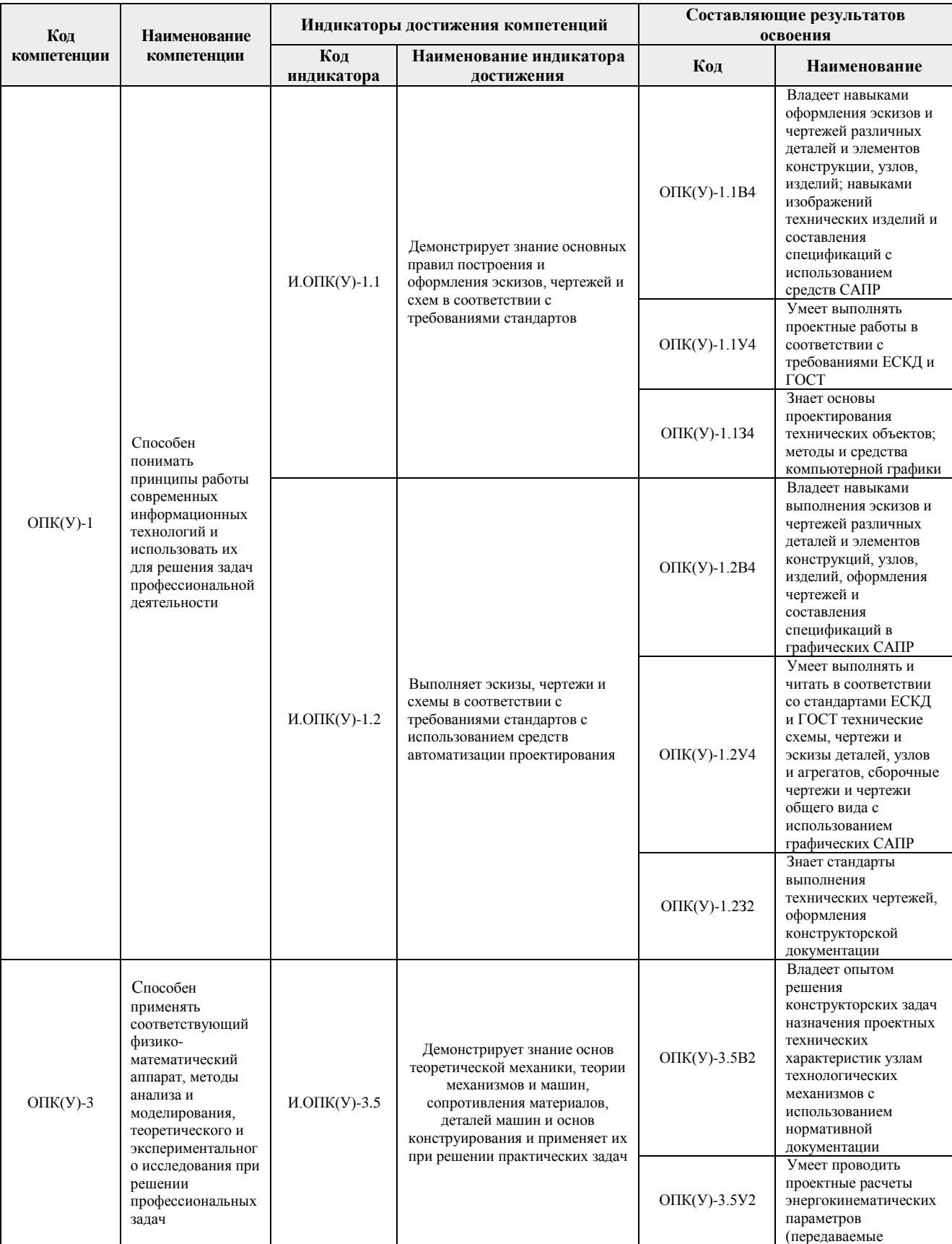

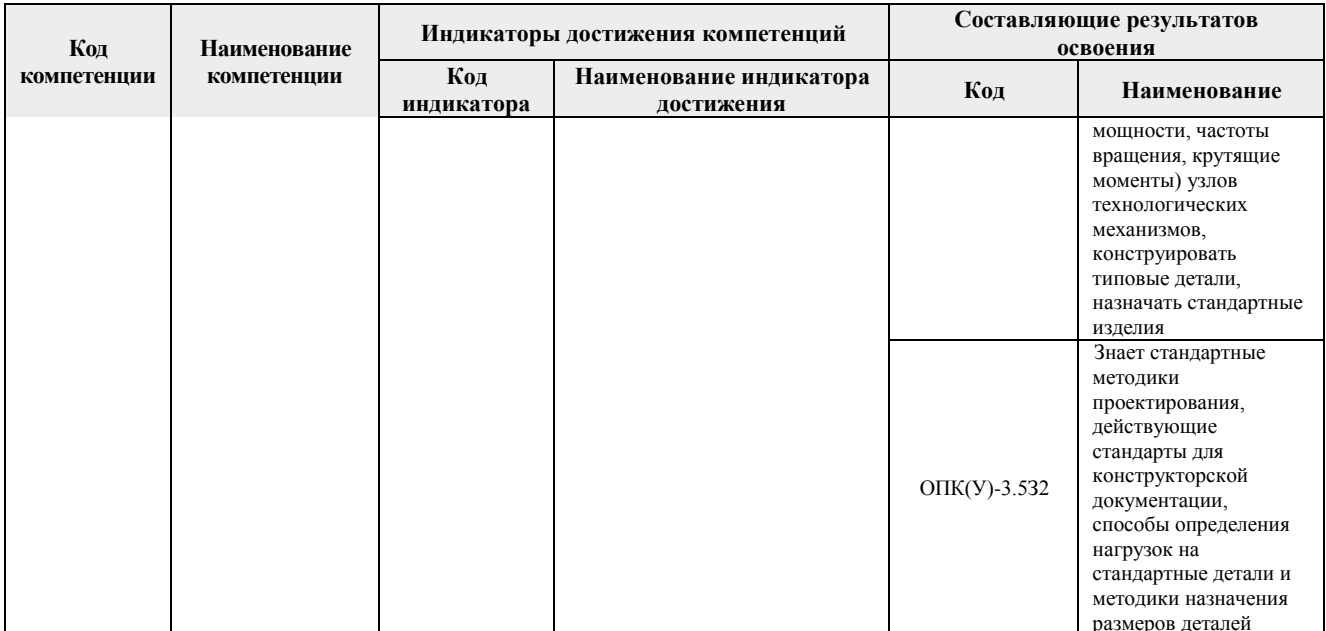

# 2. Планируемые результаты обучения по дисциплине

После успешного освоения дисциплины будут сформированы результаты обучения:

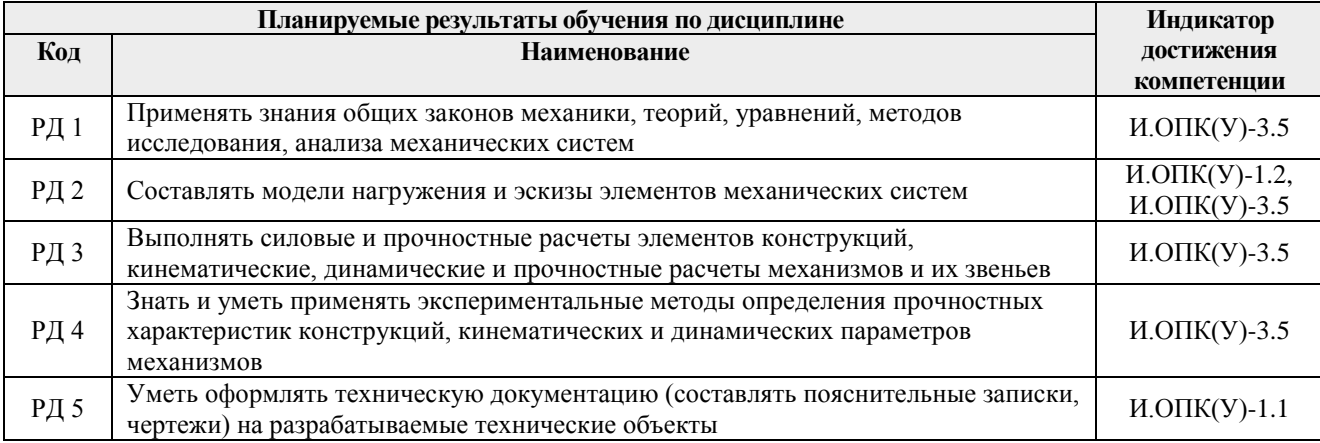

# 3. Структура и содержание дисциплины

# Основные виды учебной деятельности

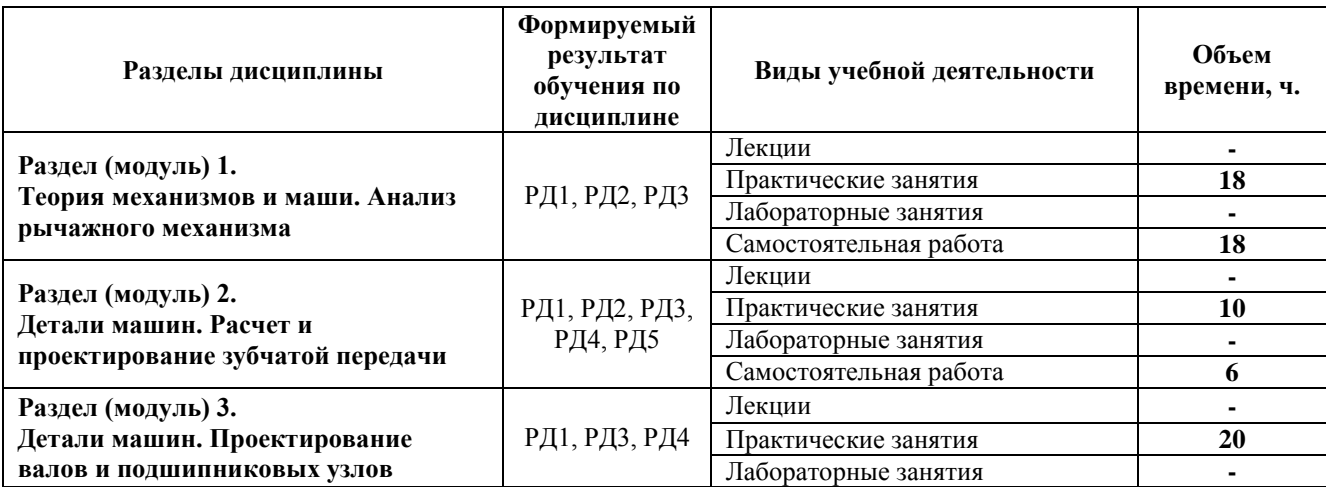

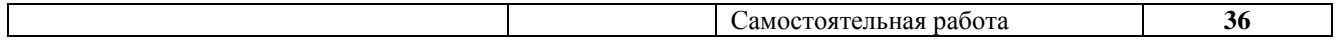

#### **4. Учебно-методическое и информационное обеспечение дисциплины**

#### **4.1. Учебно-методическое обеспечение**

#### **Основная литература:**

1. Шейнблит А.Е. Курсовое проектирование деталей машин /А. Е. Шейнблит. – 3-е изд., стер. – Екатеринбург: АТП, 2015. – 456 с. – Текст: непосредственный.

2. Дунаев П.Ф. Детали машин. Курсовое проектирование: учебное пособие / П.Ф. Дунаев, О.П. Леликов. – 6-е изд. – Москва: Машиностроение, 2013. – 560 с.: ил. – Текст: непосредственный.

3. Горбенко В.Т. Теория механизмов и машин. Курсовое проектирование: учебное пособие / В.Т. Горбенко, М.В. Горбенко; Томский политехнический университет (ТПУ). – 2 е изд., испр. и доп. – Томск: Изд-во ТПУ, 2007. – 144 с.: ил. – Текст: непосредственный.

4. Горбенко В.Т. Теория механизмов и машин. Курсовое проектирование: учебное пособие / В.Т. Горбенко, М.В. Горбенко; Томский политехнический университет (ТПУ). – 2 е изд., испр. и доп. – Томск: Изд-во ТПУ, 2007. – URL[:http://www.lib.tpu.ru/fulltext2/m/2017/m033.pdf](http://www.lib.tpu.ru/fulltext2/m/2017/m033.pdf) (дата обращения: 11.06.2018). – Режим доступа: из корпоративной сети ТПУ. – Текст: электронный.

5. Дунаев П.Ф. Конструирование узлов и деталей машин: учебное пособие / П.Ф. Дунаев, О.П. Леликов. – 12-е изд. стер. – Москва: Академия, 2009. – 496 с.: ил. – Текст: непосредственный.

#### **Дополнительная литература:**

1. Курсовое проектирование деталей машин: учебное пособие / С.А. Чернавский [и др.]. – 3-е изд., перераб. и доп. – Москва: Инфра-М, 2019. – 414 с.: ил. – Текст: непосредственный.

### **4.2. Информационное и программное обеспечение**

Internet-ресурсы (в т.ч. в среде LMS MOODLE и др. образовательные и библиотечные ресурсы):

1. Электронный курс Механика 2.2. Режим доступа: [\(https://eor.lms.tpu.ru/course/view.php?id=1721\)](https://eor.lms.tpu.ru/course/view.php?id=1721).

Материалы представлены в 2х разделах. Каждый раздел содержит материалы для подготовки к практическим и лабораторным занятиям, лекции, тесты, индивидуальные домашние задания.

Профессиональные базы данных и информационно-справочные системы доступны по ссылке: https://www.lib.tpu.ru/html/irs-and-pdb

Лицензионное программное обеспечение (в соответствии с **Перечнем лицензионного программного обеспечения ТПУ)**:

- 1. Google Chrome
- 2. Microsoft Office 2013 Standard Russian Academic
- 3. Microsoft Office 2007 Standard Russian Academic
- 4. Adobe Acrobat Reader DC
- 5. Document Foundation LibreOffice
- 6. Ascon KOMPAS-3D Education Concurrent MCAD ECAD
- 7. Autodesk AutoCAD Mechanical 2015 Education
- 8. Autodesk Inventor Professional 2015 Education